As tabelas abaixo contêm imagens em miniatura dos trabalhos de Corbiniano Lins.

Clique na Imagem para visualizar, e caso queira fazer o download, com a imagem aberta, clique com o botão direito do mouse e selecione a Opção: "Salvar Imagem Como".

Todas as imagens abaixo, foram cedidas pelo artista para o Projeto: Entre a Renovação e o Esquecimento: as Artes Plásticas no Recife nos Anos 1950.

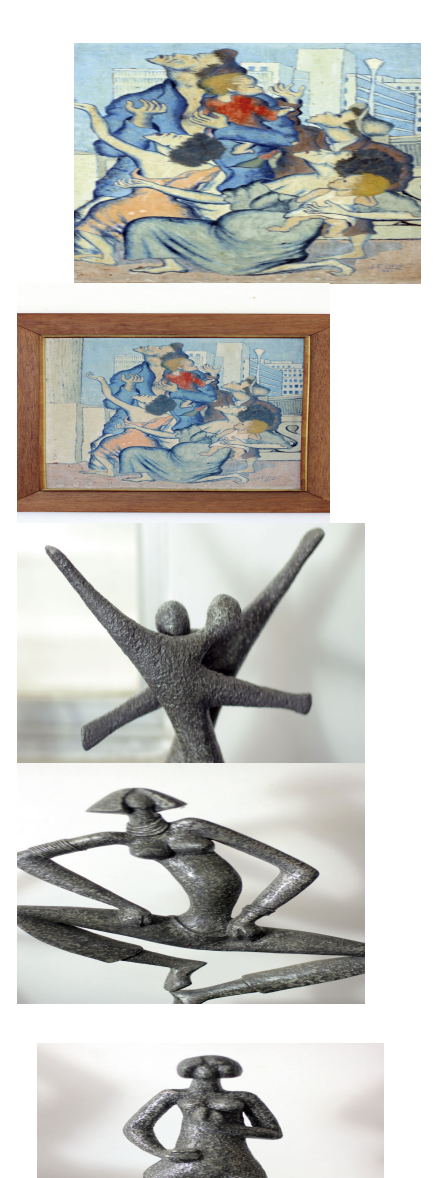

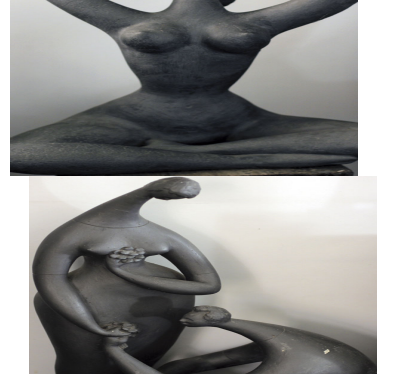

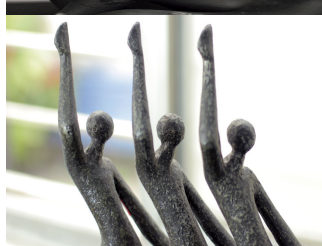

**Corbiniano Lins** Makin<sup>~</sup>

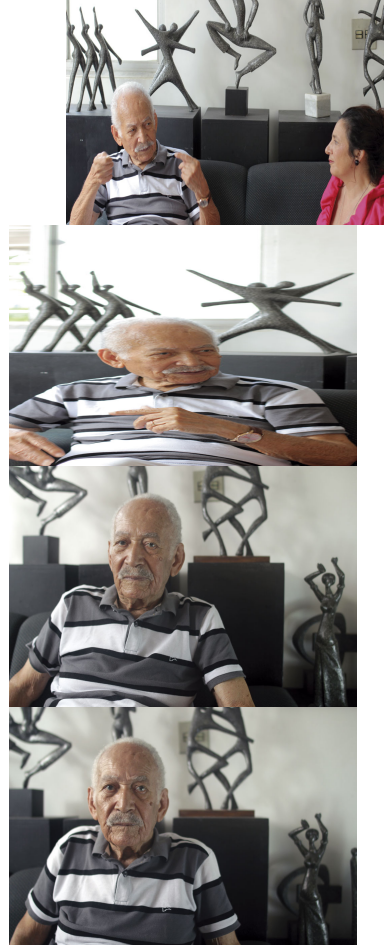

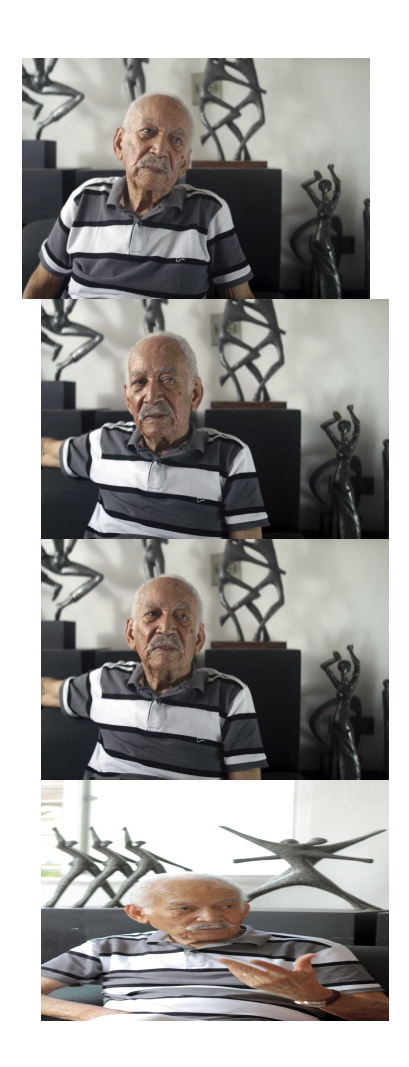